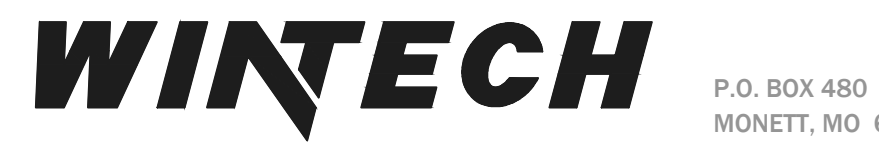

MONETT, MO 65708-0480

P: 417-235-7821 F: 417-737-7140 www.wintechinc.com

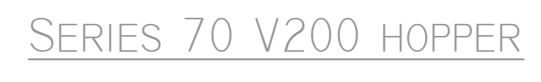

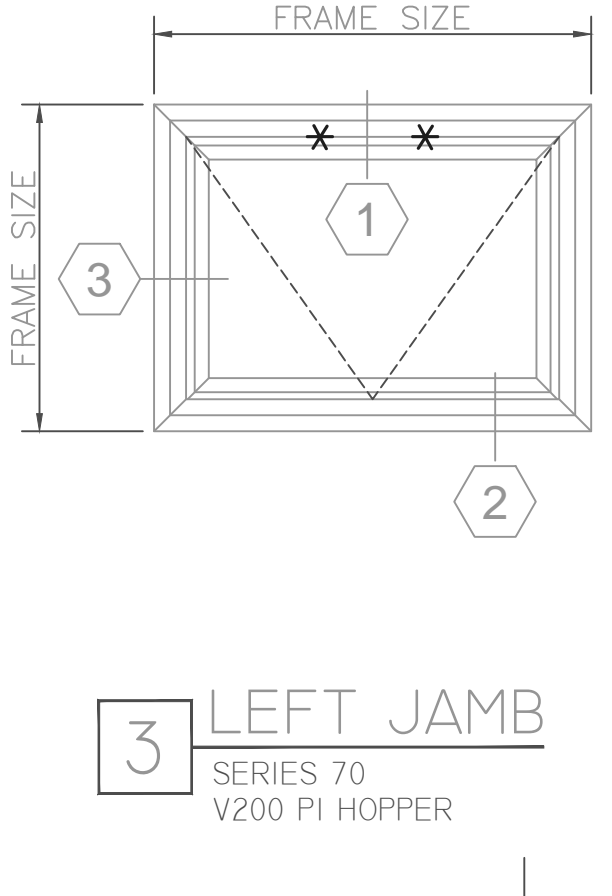

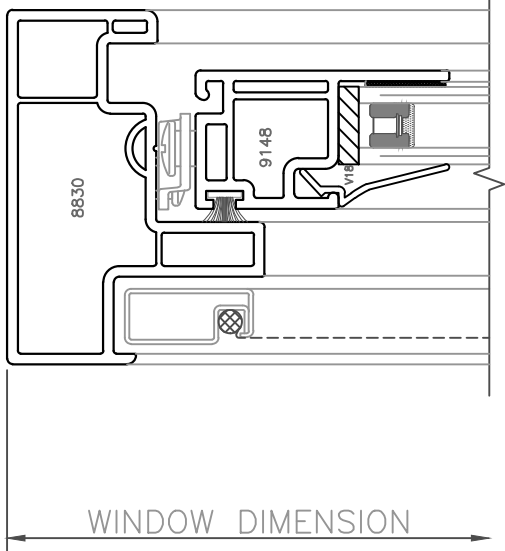

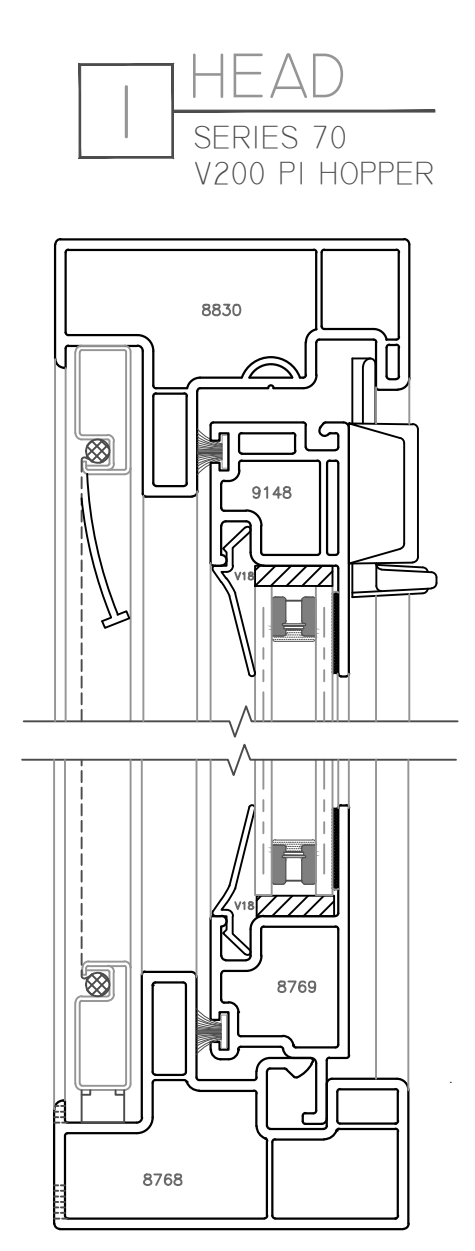

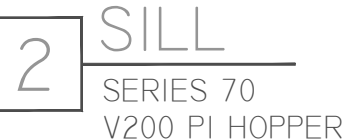

FULL SCALE DETAILS